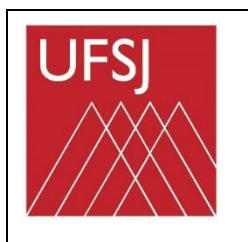

Universidade Federal de São João del-Rei Departamento de Geografia – DGEO Pós-Graduação em Geografia - PPGEO Disciplina Optativa: Impactos Humanos em Recursos Hídricos Prof. Ricardo Motta Pinto Coelho 1 semestre de 2020

Nome: \_\_\_\_\_\_\_\_\_\_\_\_\_\_\_\_\_\_\_\_\_\_\_\_\_\_\_\_\_\_\_\_\_\_\_\_\_\_\_\_\_\_\_\_\_\_\_\_\_\_\_\_\_\_\_\_ Data: \_\_\_\_\_\_\_\_\_\_

# Estudo Dirigido 4

(escreva um mínimo de 400 palavras para cada resposta)

1- A teoria ecológica tem se dedicado intensivamente ao estudo e à caracterização dos "serviços" prestados por um determinado ecossistema bem como podermos estimar o valor desses serviços, em termos de capital e bem-estar humano. Defina, exemplifique o conceito de "serviço ecológico" e como esse conceito pode ser aplicado à avaliação de impactos ambientais.

Favor pesquisar em:

[http://www.rmpcecologia.com/disciplinas/impactos/literatura/art13\\_hu2018.pdf](http://www.rmpcecologia.com/disciplinas/impactos/literatura/art13_hu2018.pdf)

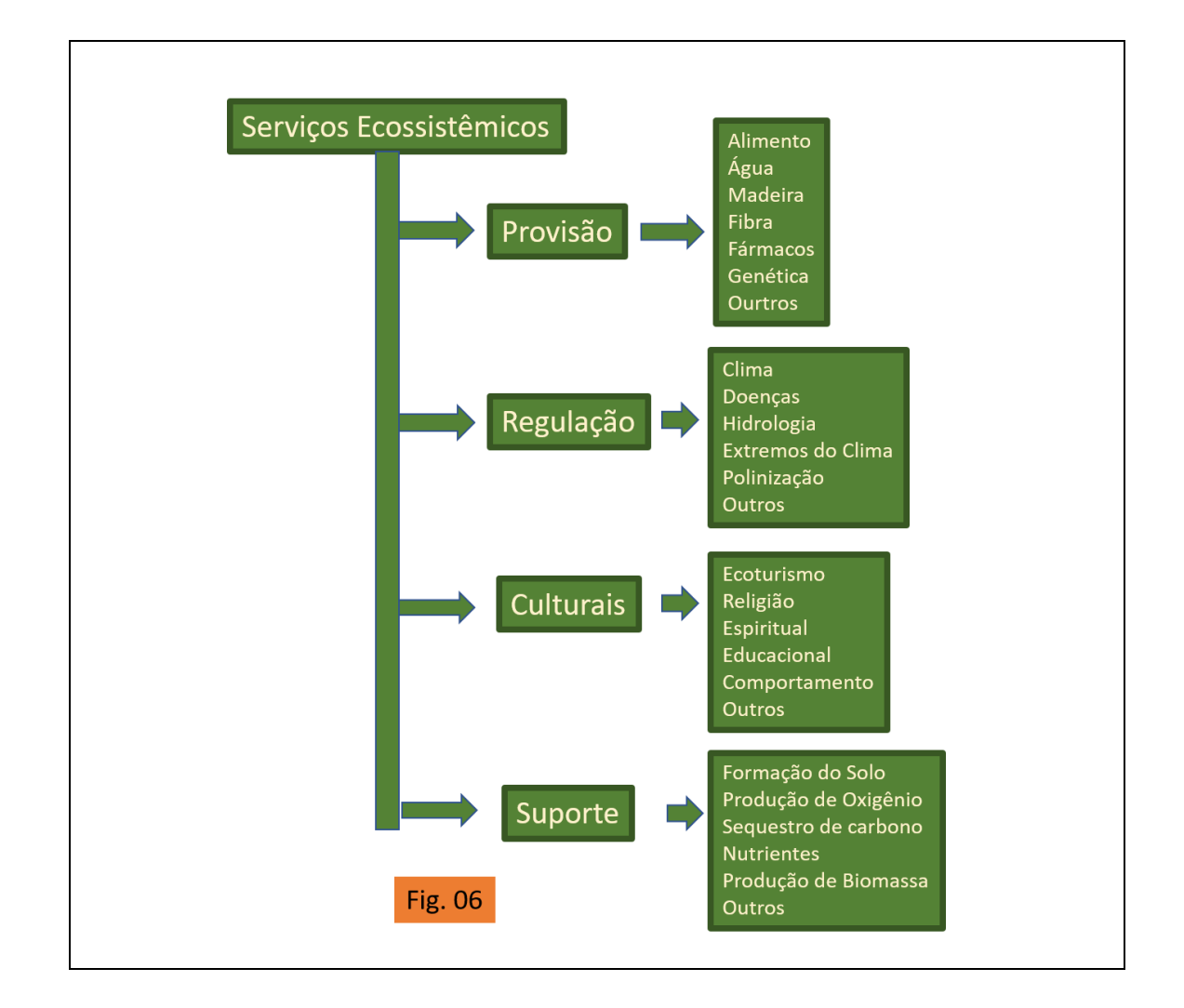

2 – A NEBA – *Net Environmental Benefit Analysis* é um dos principais métodos usados hoje na avaliação de impactos ambientais. Explique o método com suas palavras.

### Favor pesquisar em:

[http://www.rmpcecologia.com/disciplinas/impactos/literatura/art18\\_hu2018.pdf](http://www.rmpcecologia.com/disciplinas/impactos/literatura/art18_hu2018.pdf)

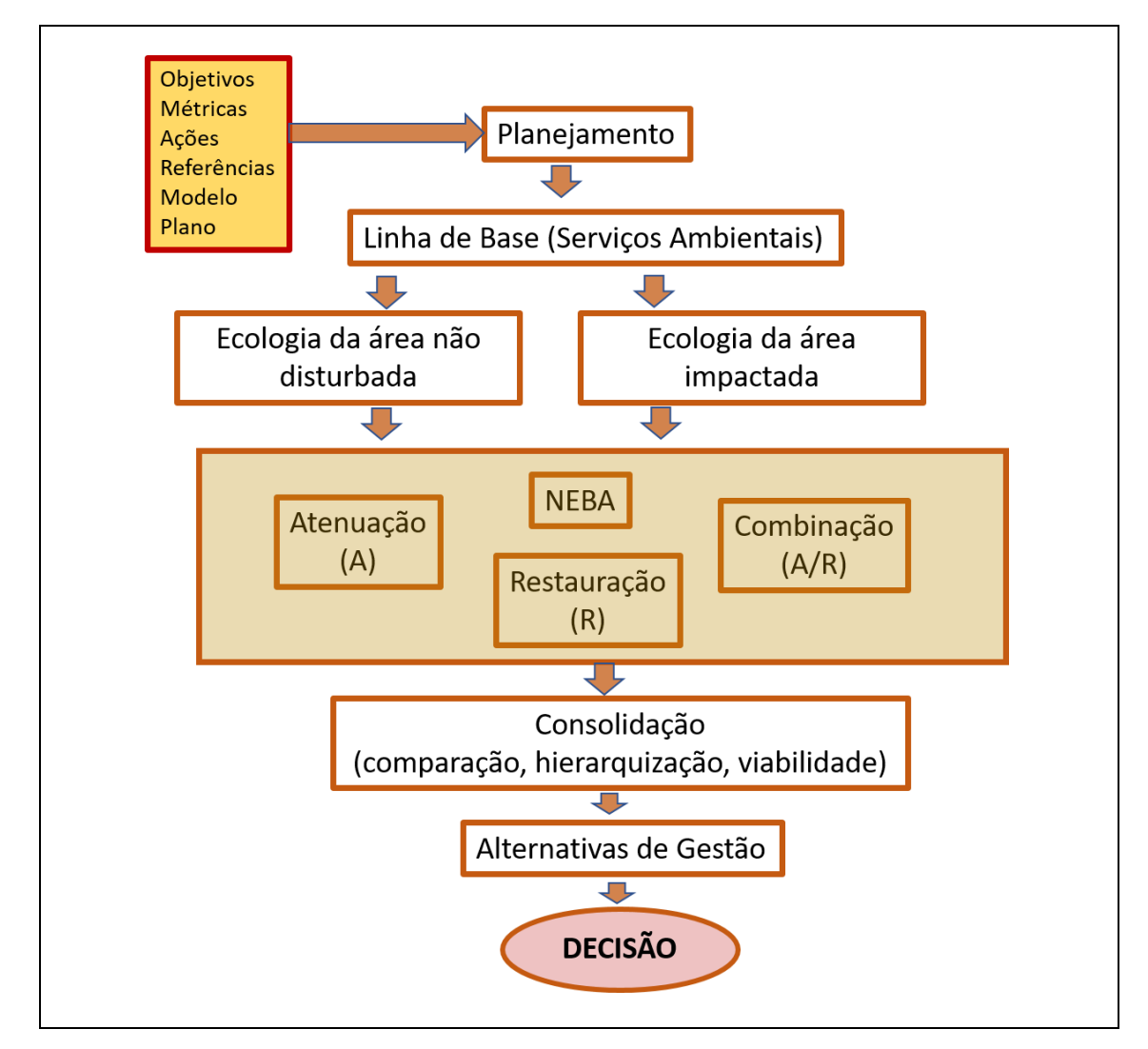

3- Outro método de avaliação de impactos é o HEA – *Habitat Equivalent Analysis*. Explique com suas palavras esse método. Favor pesquisar em:

[http://www.rmpcecologia.com/disciplinas/impactos/literatura/art30\\_hu2018.pdf](http://www.rmpcecologia.com/disciplinas/impactos/literatura/art30_hu2018.pdf)

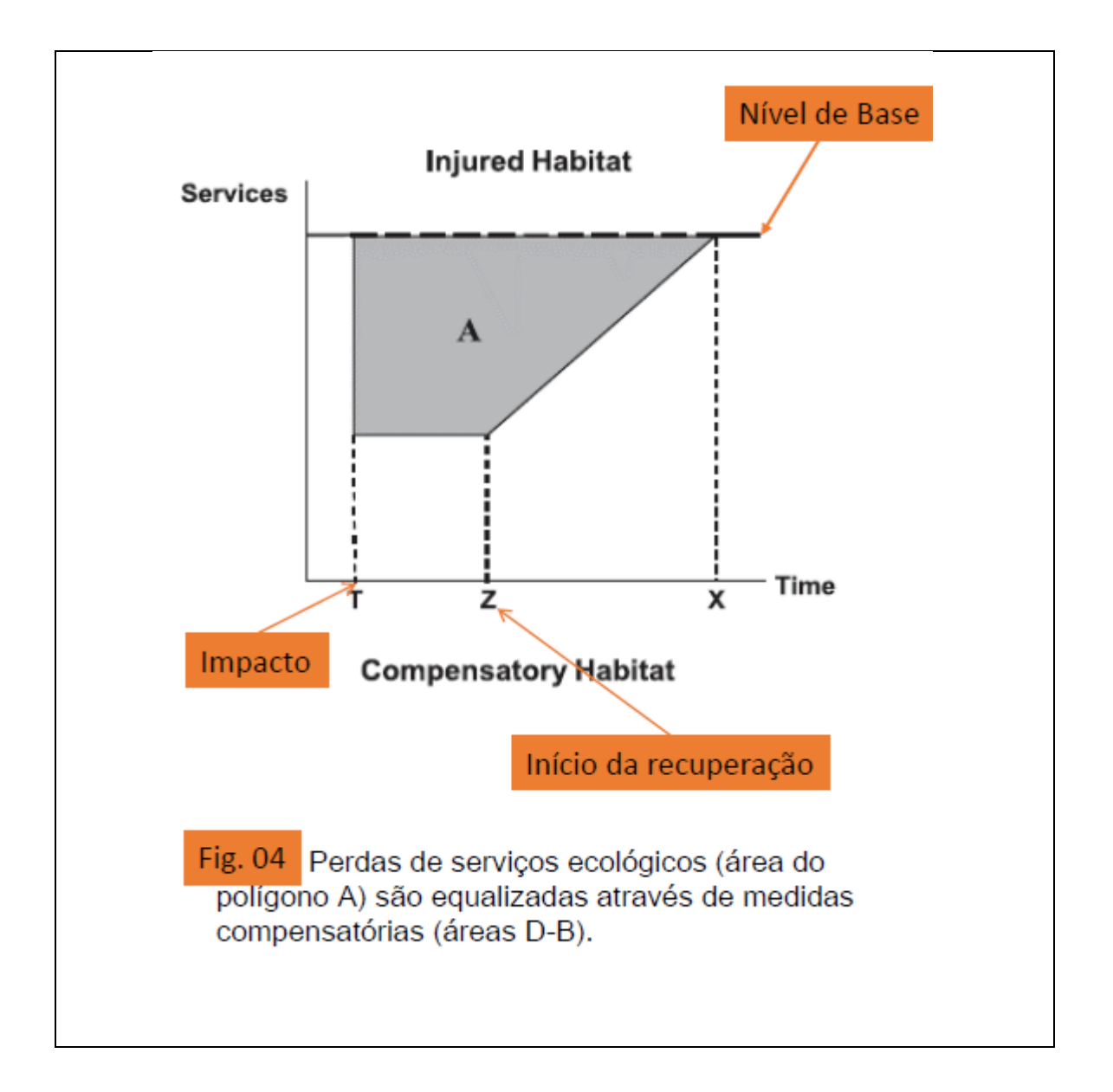

4 –*Fuzzy Mapping* é outro método para avaliar impactos ambientais e relacioná-los com outras métricas ecológicas, econômicas e sociais. Explique, com suas palavras, esse método.

#### Favor pesquisar em:

[http://www.rmpcecologia.com/disciplinas/impactos/literatura/art46\\_hu2018.pdf](http://www.rmpcecologia.com/disciplinas/impactos/literatura/art46_hu2018.pdf)

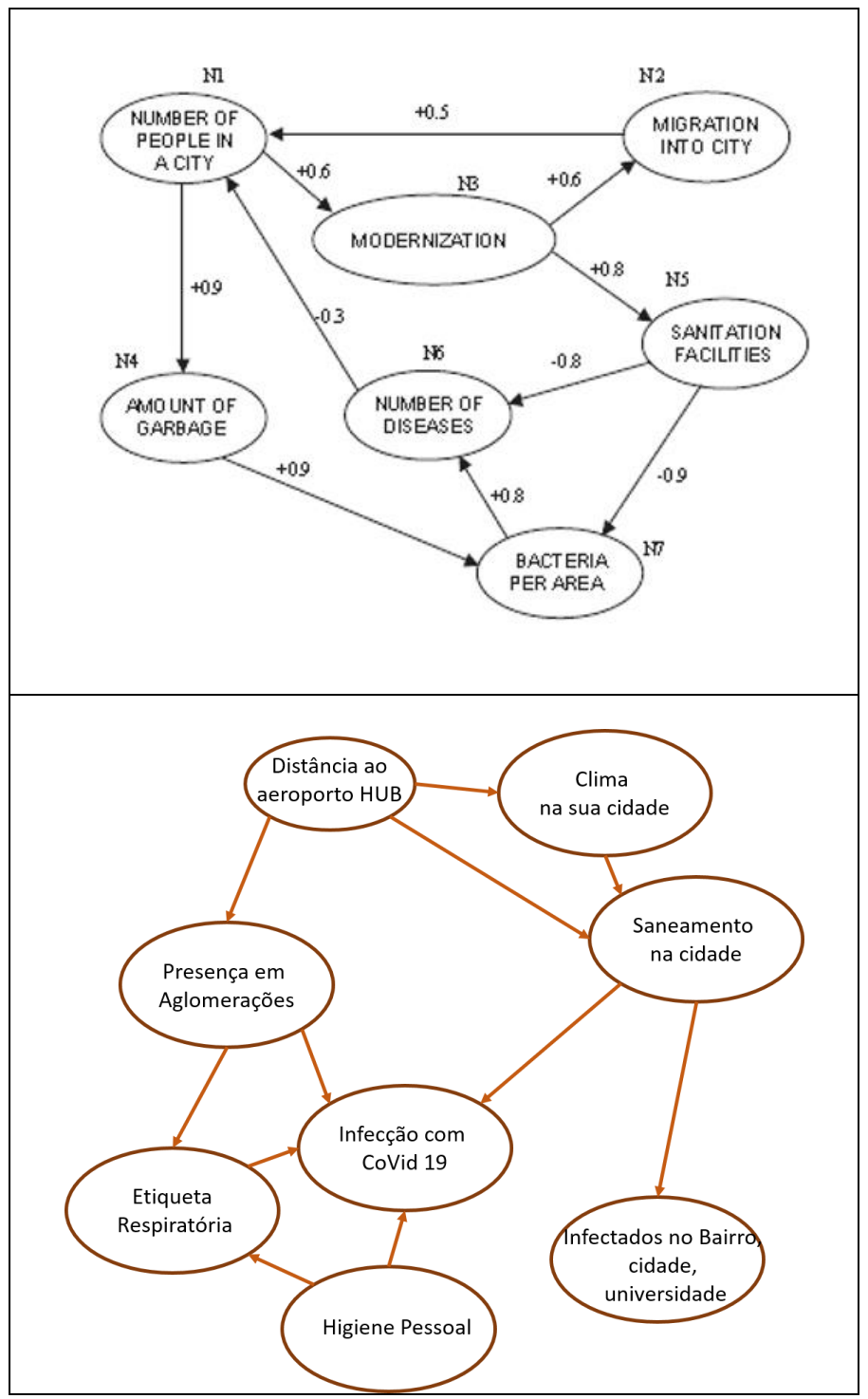

Obs: você tem 24 horas para enviar – VIA E-MAIL- ao professor esse questionário respondido. É possível tanto responder de modo individual quando em grupo. Não se esqueça de colocar o nome completo antes de enviar ao professor. Responda usando o MS-Word, se possível.

E-mail[: rpcoelhp@ufsj.edu.br](mailto:rpcoelhp@ufsj.edu.br)

# Respostas

Questão - 1

[use esse espaço para sua resposta]

#### Questão - 2

[use esse espaço para sua resposta]

## Questão - 3

[use esse espaço para sua resposta]

#### Questão -4

[use esse espaço para sua resposta]

# Questão - 5

[use esse espaço para sua resposta]

Informações

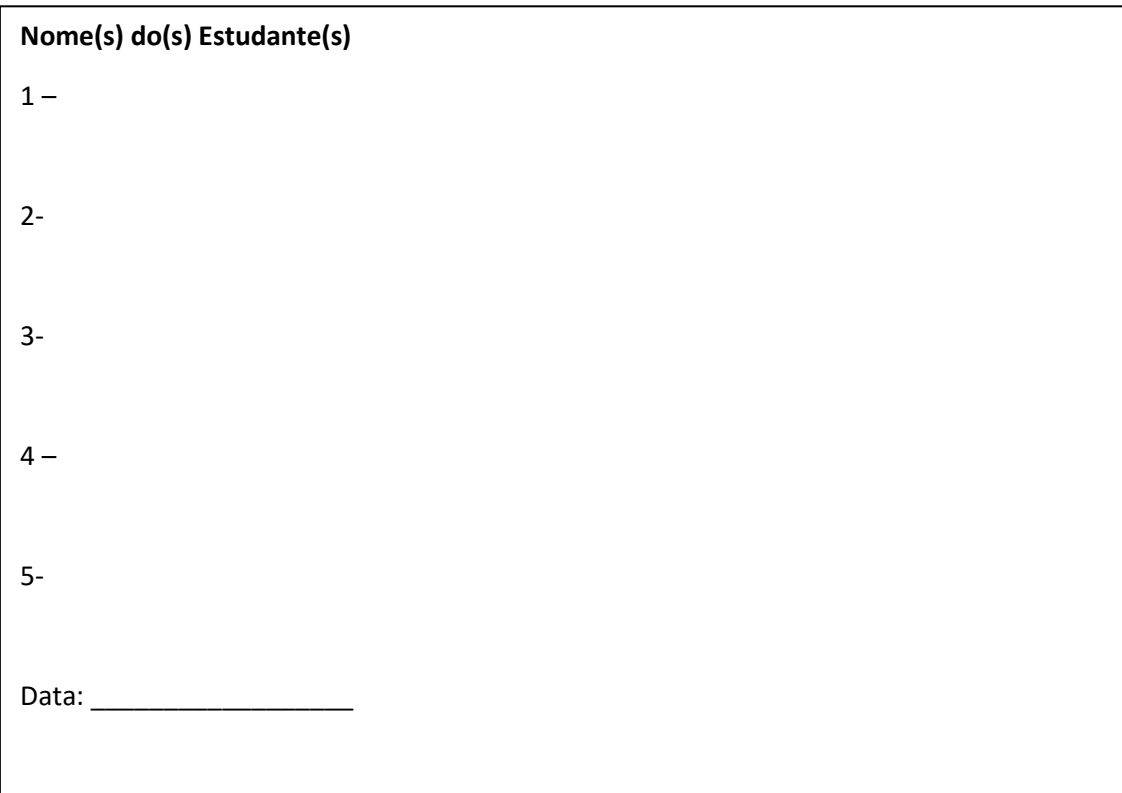